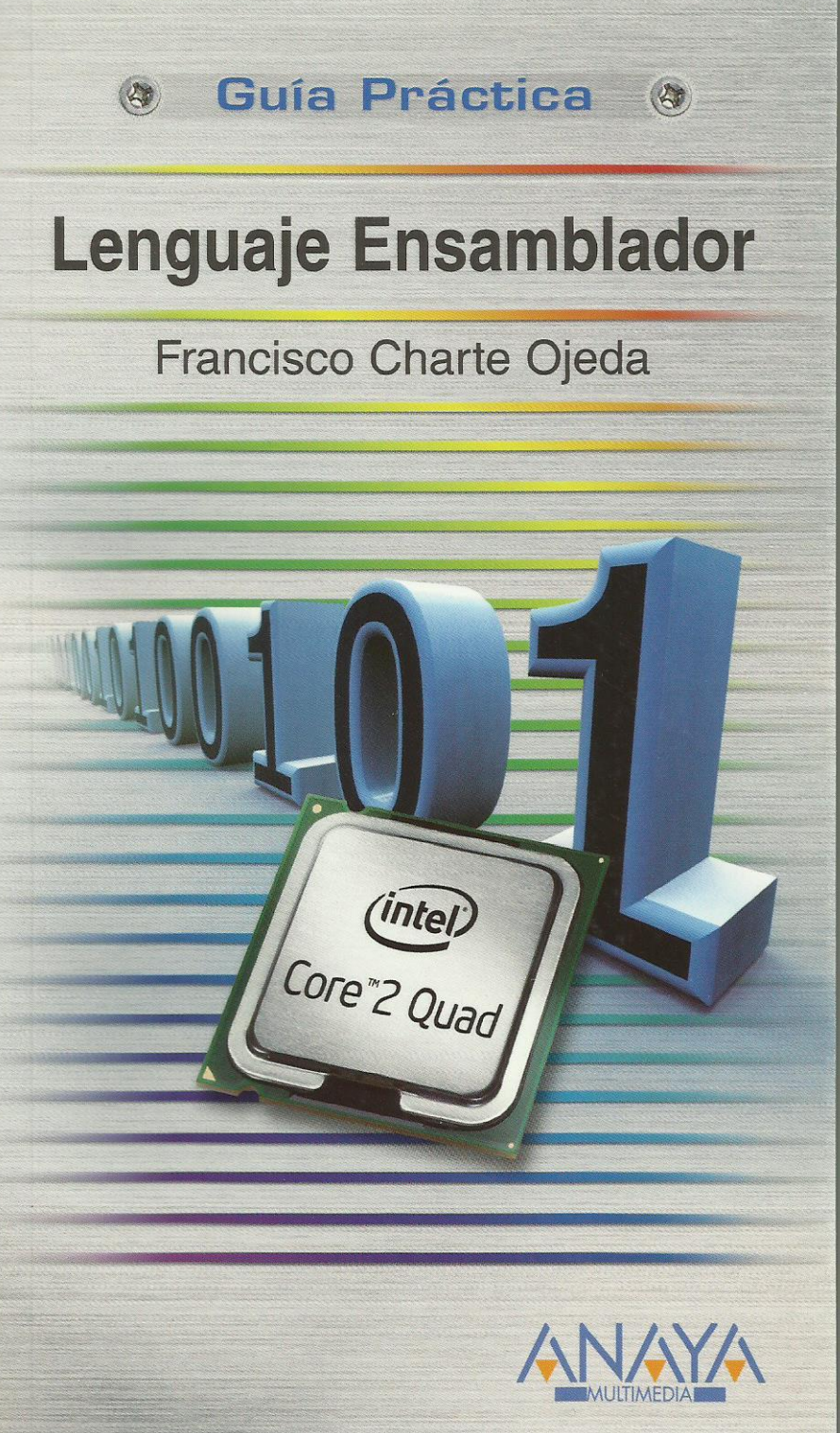

## Lenguaje ensamblador

**Francisco Charte Ojeda** 

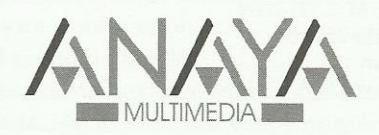

## **GUÍAS PRÁCTICAS**

Responsable editorial: Víctor Manuel Ruiz Calderón Alicia Cózar Concejil

Realización de cubierta: Cecilia Poza Melero

Reservados todos los derechos. El contenido de esta obra está protegido por la Ley, que establece penas de prisión y/o multas, además de las correspondientes indemnizaciones por daños y perjuicios, para quienes reprodujeren, plagiaren, distribuyeren o comunicaren públicamente, en todo o en parte, una obra literaria, artística o científica, o su transformación, interpretación o ejecución artística fijada en cualquier tipo de soporte o comunicada a través de cualquier medio, sin la preceptiva autorización.

EDICIONES ANAYA MULTIMEDIA (GRUPO ANAYA, S.A.), 2009  $\odot$ Juan Ignacio Luca de Tena, 15. 28027 Madrid Depósito legal: M. 2.521-2009 ISBN: 978-84-415-2549-8 Printed in Spain Impreso en: Lavel, S. A.

# Guía práctica lenguaje ensamblador

## **(c) Francisco Charte Ojeda**

Introducción

 ¿Qué es el lenguaje ensamblador? Aplicaciones de la programación en ensamblador El lenguaje ensamblador de los x86 8, 16, 32 y 64 bits A quién va dirigido este libro

Cómo usar este libro Estructura de la guía Ejercicios resueltos y propuestos Convenciones tipográficas

## 1. Conceptos fundamentales

- 1.1. Introducción
- 1.2. Arquitectura de un microprocesador
	- 1.2.1. La unidad de control
	- 1.2.2. La unidad aritmético lógica
	- 1.2.3. El banco de registros
	- 1.2.4. Buses
	- 1.2.5. Diseños clásicos
- 1.3. Arquitectura de los x86
	- 1.3.1. Modos de funcionamiento
	- 1.3.2. Banco de registros
	- 1.3.3. El registro de estado
- 1.4. Sistemas de numeración
	- 1.4.1. El sistema binario
	- 1.4.2. El sistema hexadecimal
	- 1.4.3. Notación al expresar datos numéricos
- 1.5. Representación de datos en memoria
	- 1.5.1. Caracteres y cadenas de caracteres
	- 1.5.2. Números enteros
	- 1.5.3. Números enteros con signo
	- 1.5.4. Otros formatos de representación
- 1.6. Resumen
- 2. Cómo escribir y ejecutar código ensamblador
	- 2.1. Introducción
	- 2.2. Editar código ensamblador
		- 2.2.1. Editores genéricos
		- 2.2.2. Editores específicos
	- 2.3. Ensamblado o compilación
		- 2.3.1. MASM
		- 2.3.2. NASM
		- 2.3.3. Visual C++ y GCC
	- 2.4. Depuración de programas en ensamblador
- 2.5. Entornos integrados
- 2.6. Cómo se trabajará en este libro
	- 2.6.1. Edición, ensamblado y depuración con Visual C++
	- 2.6.2. Código ensamblador embebido en GCC
	- 2.6.3. Comprobación de los ejemplos con MASM o NASM
- 2.7. Resumen
- 3. Transferencia de datos
	- 3.1. Introducción
	- 3.2. Instrucciones de transferencia de datos
	- 3.3. Modos de direccionamiento
		- 3.3.1 Direccionamiento por registro
		- 3.3.2. Direccionamiento inmediato
		- 3.3.3. Direccionamiento directo
		- 3.3.4. Direccionamiento indirecto
		- 3.3.5. Direccionamiento indexado
		- 3.3.6. Direccionamiento escalado
	- 3.4. Modos de direccionamiento y registros de segmento
	- 3.5. Acceso a memoria mediante punteros
		- 3.5.1. Etiquetas de datos en ensamblador
		- 3.5.2. Variables C/C++ como etiquetas de datos
		- 3.5.3. Obtener la dirección de una etiqueta
		- 3.5.4. Punteros compuestos de segmento y desplazamiento
	- 3.6. Trabajar con la pila
		- 3.6.1. Inicialización de la pila
		- 3.6.2. La pila en el ensamblador embebido
	- 3.7. Otras operaciones de transferencia de datos
		- 3.7.1. Intercambio de datos
		- 3.7.2. Búsqueda indexada
		- 3.7.3. Transferencia condicional
	- 3.8. Resumen

## 4. Estructuras de control

- 4.1. Introducción
- 4.2. Saltos condicionales y bits de estado
	- 4.2.1. Instrucciones que afectan al registro de estado
	- 4.2.2. Inspección de los bits de estado durante la depuración
	- 4.2.3. Instrucciones de salto condicional
		- Igualdades y desigualdades
		- Relación entre números sin signo
		- Relación entre números con signo
		- Otras instrucciones de salto
- 4.3. Implementación de estructuras condicionales
	- 4.3.1. Condicionales simples
	- 4.3.2. Condicionales con puerta falsa
	- 4.3.3. Condicionales compuestos
	- 4.3.4. Condicionales con operando común
- 4.4. Implementación de bucles
	- 4.4.1. Bucles controlados por condición
	- 4.4.2. Bucles controlados por contador

#### 4.4.3. Bucles anidados

- 4.5. Resumen
- 5. Cálculos aritméticos
	- 5.1. Introducción
	- 5.2. Operaciones aritméticas básicas
		- 5.2.1. Sumas
			- Conversiones de tamaño
			- Sumas con acarreo
		- 5.2.2. Restas
		- 5.2.3. Incrementos y decrementos
		- 5.2.4. Productos
		- 5.2.5. Divisiones
	- 5.3. Formatos BCD y ASCII
	- 5.4. Operaciones aritméticas en punto flotante
		- 5.4.1. Representación de números en punto flotante Normalización de la mantisa Codificación del exponente Codificación del signo
		- 5.4.2. Registros de la FPU
		- 5.4.3. Tipos de datos
		- 5.4.4. Introducción de datos en la FPU
		- 5.4.5. Ejecución de operaciones
		- 5.4.6. Recuperación de datos de la FPU
		- 5.4.7. Ejemplo práctica de uso de la FPU
	- 5.5. Resumen
- 6. Trabajar al nivel de bits
	- 6.1. Introducción
	- 6.2. Operaciones booleanas
		- 6.2.1. La operación lógica OR
		- 6.2.2. La operación lógica AND
		- 6.2.3. La operación lógica XOR
		- 6.2.4. La operación lógica NOT
	- 6.3. Comprobación de bits individuales
	- 6.4. Rotaciones y desplazamientos
		- 6.4.1. Rotación de bits
		- 6.4.2. Desplazamiento de bits
	- 6.5. Instrucciones avanzadas de trabajo con bits
	- 6.6. Resumen
- 7. Estructuración del código
	- 7.1. Introducción
	- 7.2. Llamadas y retornos de subrutinas
		- 7.2.1. Llamada a una subrutina Llamadas inter-privilegio Llamadas inter-tarea
		- 7.2.2. Cuerpo de una subrutina
		- 7.2.3. Retorno de una subrutina
		- 7.2.4. Una rutina de retardo
- 7.3. Transferencia de parámetros y resultados
	- 7.3.1. A través de registros
	- 7.3.2. A través de la pila
	- 7.3.3. A través de memoria compartida
	- 7.3.4. Devolución de resultados y de errores
- 7.4. Procedimientos externos en ensamblador
	- 7.4.1. Prólogo y epílogo
	- 7.4.2. Acceso a los parámetros de entrada y devolución de resultados
	- 7.4.3. Compilación, ensamblado y enlace
- 7.5. Resumen
- 8. Procesar cadenas de bytes
	- 8.1. Introducción
	- 8.2. Aspectos genéricos
		- 8.2.1. Punteros de origen y destino
		- 8.2.2. Sentido del recorrido
	- 8.3. Transferencia de datos individuales
	- 8.3.1. Repetición automática
	- 8.4. Transferencia de bloques de memoria
	- 8.5. Búsquedas y comparaciones en cadenas de datos
		- 8.5.1. Búsqueda de un dato en una cadena
		- 8.5.2. Comparación de cadenas
	- 8.6. Resumen
- 9. Ensamblador en entornos de 16 bits
	- 9.1. Introducción
	- 9.2. Segmentación de la memoria
		- 9.2.1. Registros de segmento
		- 9.2.2. Aritmética de generación de direcciones
		- 9.2.3. Acceso a datos alojados en la memoria
	- 9.3. Acceso a los servicios del DOS
		- 9.3.1. Entrada y salida por la consola
		- 9.3.2. Comunicación serie y paralelo
		- 9.3.3. Fecha y hora
		- 9.3.4. Gestión de memoria
	- 9.4. Acceso a los servicios de la BIOS
		- 9.4.1. Acceso al adaptador de vídeo
		- 9.4.2. Lectura del teclado
		- 9.4.3. Configuración del sistema
		- 9.4.4. Acceso a unidades de disco
		- 9.4.5. Puertos serie y paralelo
	- 9.4.6. Fecha y hora
	- 9.5. Resumen
- 10. Ensamblador en entornos de 32 bits
	- 10.1. Introducción
	- 10.2. El modo protegido
		- 10.2.1. Registros de control del procesador
		- 10.2.2. Modificación de los registros de control
		- 10.2.3. Segmentos y selectores
- 10.2.4. Descriptores de segmentos Tipos de segmentos
- 10.2.5. Tablas de descriptores
- 10.2.6. De vuelta a los selectores de segmento
- 10.2.7. Direccionamiento en modo protegido
- 10.2.8. Entrada y salida del modo protegido Preparación de la GDT Cálculo de direcciones físicas Núcleo del programa
- 10.2.9. Interrupciones en modo protegido
- 10.3. DPMI
	- 10.3.1. Anfitriones DPMI
	- 10.3.2. Clientes DPMI
	- 10.3.3. Detectar la presencia de un anfitrión DPMI
	- 10.3.4. Activación del modo protegido
	- 10.3.5. Servicios DPMI
	- 10.3.6. Un ejemplo
- 10.4. Extensores DOS
- 10.5. Resumen

A. Referencia de instrucciones

- A.1. Instrucciones aritméticas
- A.2. Instrucciones lógicas y de rotación/desplazamiento
- A.3. Instrucciones de conversión
- A.4. Instrucciones de cadena
- A.5. Instrucciones de transferencia de datos
- A.6. Instrucciones de control de flujo
- A.7. Instrucciones de entrada/salida
- A.8. Instrucciones de control
- A.9. Otras instrucciones
- B. Soluciones a los ejercicios

Índice alfabético